**AutoCAD Crack Serial Key**

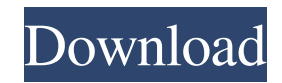

## **AutoCAD Crack + Torrent Free Download For PC 2022 [New]**

Ad AutoCAD Download With Full Crack is one of the most used CAD tools for drafting, designing, and modeling in the industry. The software is commonly used in the fields of architecture, engineering, construction, film, graphic design, painting, photography, product design, and transportation. AutoCAD comes in several editions, with different price tags. The main packages (AutoCAD, AutoCAD LT, and AutoCAD 360) contain the same basic features, but different price points. There is also a free-of-charge AutoCAD Classic that includes some of the functionality of the main editions of the software. While you can use all the features of AutoCAD in any edition, some features are only available in the more expensive products, such as a selectable line width. Ad Steps Part 1 of 2: Introduction to AutoCAD 1 Ensure that you have installed a recent version of AutoCAD on your computer, as older versions may not be compatible with the features of AutoCAD 2019, the latest version of AutoCAD. If you have not yet installed AutoCAD, check your local software store to see if you can get a free trial version or demo version. If you already have the program, you may be able to download a trial version, called a beta version, to try out before you purchase a license. 2 Make sure that the computer on which you will be using AutoCAD is connected to the Internet, and that you have a current and reliable connection. 3 Ensure that you have a full power supply, and that you have an uninterrupted power source. Part 2 of 2: Learning AutoCAD Basics 1 Open the program by clicking its icon on your desktop. You should see a window like this: If you are running the program on a mobile device, you will see a small icon resembling the one shown above, or you may see a list of available programs. 2 Select "Options" from the main menu, and select "User Preferences". 3 Ensure that the box labeled "Take Snap to Creases" is not checked. If the box is checked, lines on surfaces that are moved or rotated, such as those used to make a cut or an arc, will not snap to creases, resulting in holes or lines that are wider than necessary. It is recommended

#### **AutoCAD Torrent (Final 2022)**

User databases For many years, AutoCAD has allowed a user to keep track of information by using the user database (UDB). The user database is similar to a personal computer database in that it can store structured information such as lists, tables, and other records. The tables can contain records for individual projects, series, systems, or people. Each table has a column or column set that is linked to a list that can contain many items. When one or more new lists are created, the User Database can be quickly updated with the new information. The User database is linked to the current drawing in the same way as the drawing database, using pointers to the tables. When one or more of the existing lists are changed or deleted, the User database is automatically updated to reflect the change. The User Database can also be linked to a Data Dictionary, which allows a designer to keep data about people and places. The Data Dictionary can be used to store information about the database, as well as the name, address, license number, telephone number, and e-mail address for users, and related information. The Data Dictionary can be linked to a Visual LISP script, which allows information to be transferred from the database to the Visual LISP script. The information in the Visual LISP script can be used in macros and VBA modules to modify drawings. User databases are created using tools on the Tools menu. However, the default user database is always used. The location of the default user database is D:\Program Files\AutoCAD 2010\Data\User. The user database is used for such things as managing the drawing sequence, registering properties, and creating and editing features. This database can also be used to save information about the drawing, such as the name of the designer and the name of the author. Plug-ins AutoCAD has a plug-in architecture that allows 3rd-party developers to create plug-ins that extend AutoCAD's capabilities. Some of the plug-ins that have been created by AutoCAD developers are called AutoCAD Extensions or simply Extensions. An AutoCAD extension can be anything from a complete CAD package, to a 3D modelling software, to a drafting application. The extensions are made by developers who either find a need for the functionality, or are asked by AutoCAD users. Some 3rd party companies also create their own extension for AutoCAD. Some of these extensions are free and a1d647c40b

### **AutoCAD Download (Final 2022)**

Start Autocad and open this file using the keygen. All the features are unlocked. Thanks to nikforza who came up with this! Please note: The software's activation key is different from the license key. To activate Autocad: - Open Autocad and click on the top right menu bar (the symbol with three lines, where you can choose to open a new project) - Click on "Autocad Options" on the top menu bar - On the left side, there's a menu with the three options "Online, Offline, Generate". Click on "Generate" - Click on "Install License" - Click on "Activate License" - Wait for Autocad to finish downloading the license. You have to save the license file before you launch Autocad. To save the license file, click on the menu button on the top right of Autocad (the one with three lines) and choose the option "File" - In the menu "File", click on the "Save As" option (it's a symbol, that says "save as") - A pop up window will ask you to choose a name for the file - Choose "Download License for Autocad" - A window will appear where you can choose a location for the license file. By default, this is the "C:/Program Files (x86)/Autodesk/Autocad" directory. You can change the directory by clicking on the button "Browse" on the window. You will then see a window where you can choose a directory - After you choose a directory, click on "Open". Your new license file is created. Note: If you can't find the "Online" option on the menu bar, it means your license key is not yet activated. This can happen in the case where you purchased a license key from a third party like a student web site or if you purchased a new product from Autodesk but the credit card is not yet authorized to use the license. If your license key is not activated: - Click on the top right menu bar and click on "Autocad Options". - Choose "Generate". - Press the key "1" and wait a few seconds for the file to be generated. - You will then see a file called "autocad\_gen.dat" -

#### **What's New in the AutoCAD?**

Line- and shape-weight optimization: Weight is a measure of how much ink or type is used to print a line or shape. With the Line Weighting and Shape Weighting buttons, you can optimize the weight of your lines and shapes for professional output, so that printing is less costly and your drawing can be printed even more quickly. Note: You can only make these changes while you're in the Print Preview dialog. Free-form unbounding: You can now create drawings without a defined boundary. Once you've unbound a drawing, you can use the commands of the Free-form line and shape tools to create, delete, and move any object on the drawing canvas. Increase the boundary-buffer-size: You can now set a larger boundary-buffer-size. This reduces the likelihood of accidental errors while editing. Get started with AutoCAD: You can now start with the Freehand tools on the Home tab to make custom drawings with no AutoCAD installation required. You can also get started with AutoCAD right from the Start menu. 3D views: You can now add 3D views in more types of 3D drawing objects. 3D views are more controllable than other 3D views. Line: You can create line paths with the Line tool. Layer: You can create and change the order of layers with the Layer command. The Layer menu now includes a Layer&Rename command that lets you change the name of a layer and change its order. You can also use the Layer&Rename&Hide and Layer&Rename&Show commands. Paths: You can now create closed and open paths with the Paths tool. Paragraph: You can now adjust the text attributes such as vertical justification, horizontal justification, and hyphenation. You can also add more text alignment options to text. Paste: You can now paste more content from other applications, such as from Microsoft Word, and easily paste the formatting information. Plane: You can now create multiple plane surfaces and components. You can also join and unjoin and group planar surfaces and components. Quick Access: You can now perform commands directly from the Quick Access toolbar. Rotation/Angle controls: You can

# **System Requirements For AutoCAD:**

• Windows 7, Windows 8/8.1, or later • 2 GHz or faster Intel CPU • 3 GB RAM • 16 GB hard drive space • USB 2.0 port • HDMI, VGA or DisplayPort port • DirectX 11 • Windows Media Player is pre-installed RECOMMENDED: • Intel HD Graphics 4400 or better • 8 GB RAM • Intel HD Graphics 3000 or better • Nvidia GeForce GTX 560 or better •